# **THE ASIAN SCHOOL**

## **Class-10**

### **ch8**

# **A. Check the Right Answer (1\*9)**

1. Which attribute of the <A> tag is used to create named anchors in a web document?

c. NAME

- 2. Which attribute of the <A> tag is used to add a title to any hyperlink? a. Title
- 3. Which attribute of the <A> tag takes the URL of the linked file? a. <HREF>
- 4. Which is the correct code to link one HTML page with another HTML page? c.  $<$ A HREF = "PG.HTML">  $<$ /A>
- 5. Which is the correct HTML code for inserting a named anchor? d.  $\langle$ A NAME = "IMAGE">  $\langle$ A>

6. What is used to specify the space between the boundary and content in a cell?

- b. Cellpadding
- 7. Choose the correct HTML code to left align the data inside a table cell. b. <TD Align = "LEFT">
	-
- 8. Identify the correct code to give a border around a table.

c. <TABLE BORDER = 5>

Which is the correct code to merge four columns in a table?

a.  $\leq$ TD COLSPAN =  $4$ >

## **B. Application Based the following (1\*5)**

1. Sheetal links one part of a web page of the website of St Peter's School with

another section of the same page. Can you define the type of linking? Ans: It is an internal linking. It can be created with <A name > and <A href > attributes.

2. Bunty does not know how to specify height and width in a table. Kindly help him with an example.

Ans: It can be done with <table height ="50%" width="50%">

3. Write the output of the following HTML code. <HTML> <HEAD> <TITLE> TABLE OUTPUT </TITLE> </HEAD> <BODY> <TABLE BORDER> <TR> <TD ALIGN=CENTER ROWSPAN=2> 1 </TD> <TD>A</TD> <TD>B </TD> </TR> <TR> <TD> C </TD> <TD> D </TD> </TR> <TR> <TD

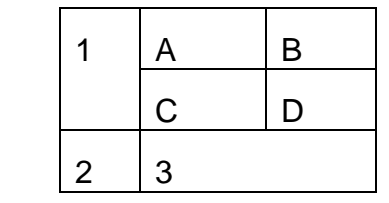

ALIGN=CENTER> 2 </TD> <TD ALIGN=CENTER COLSPAN=2> 3 </TD> </TR> </TABLE> </BODY> </HTML>

Ans:

#### 4.

Ans: <html> <br/>>body> <p> This is an **email** link: <a **href**="**mailto**:someone@example.com?Subject=Hello%20again" target="\_top">Send Mail</a> </p> <p> <b>Note:</b> Spaces between words should be replaced by %20 to ensure that the browser will display the text properly. </p> </body> </**html**> .

5. Shagun wants to set the cell width as well as background color of the cells. How will she achieve this?

Ans: <table> <tr>

<td width="70%" bgcolor="red" >January</td>

 $\langle tr \rangle$ </table>

# **C. Answer the following (2\*15)**

1. Where do you specify the URL of the linked page in the <A> tag?

ANS: It is specified with href attribute. It can be done with  $\leq A$  Href = "BB.html">

2. Write the full form of the following tags: i) <LI> ii) <A> iii) <VLINK> iv) ALT

Ans: <LI> - List Item <A> - Anchor <VLINK > - Visited link <ALT> - Alternate

3. Consider the HTML code  $\leq$  A HREF = #intro> Introduction  $\leq$  A In the code, i) What is the purpose of #? ii) What happen when the user click on "Introduction"?

Ans: It is for mentioning the internal link . It takes the control to some section of the same page.

4. How is External linking different from Internal linking?

Ans: Generally, a **link** to a page outside the same domain or website is considered**external**, whereas one that points at **another** section of the same webpage or to**another** page of the same website or domain is considered **internal**.

External linking : <html> <br/> <br/>body> <p><a href="https://www.google.com/html/">Visit our HTML tutorial</a></p> </body>

</html>

Internal linking" :

<html> <body>

 $<$ p>  $<$ a name ="Q"> bookmark  $<$ /a> <p><a href="#Q> UP</a></p> </body>

</html>

5. Explain the command <A HREF= "wild.htm"> Click here for wild animals  $<$ /A $>$ .

Ans: Here, an external link is created with hyper text as "Click here for wild animals" and referring to external file "wild.html".

6. What is a hyperlink?

Ans: HTML links are hyperlinks.

The anchor element is used to create hyperlinks between a source anchor and a

destination anchor. The source is the text, image, or button that links to another

resource and the destination is the resource that the source anchor links to. HTML,

links are defined with the **<a>** tag:

<a href="*url*">*link text*</a>

The **href** attribute specifies the destination address of the link.The **link text** is the visible part .Clicking on the link text will send you to the specified address.

 7. What is the use of Cellpadding attribute of the <TABLE> tag? Ans: it specifies the amount of space between the border of a table cell and its

contents. It can be specified with <table cellpadding="10">  $<$ tr $>$ 

 <th>Month</th> <th>Savings</th> </tr></table>

8. Explain the <TH> element.

Ans: The <**th**> tag defines a header cell in an HTML table. An HTML table has two kinds of cells: Header cells - contains header information (created with the <**th**> **element**).It can be specified with <table>

<tr>

<th>Month</th>

<th>Savings</th>

 $\langle$ tr>  $\langle$ table>

9. What is the difference between Align and VAlign attributes of the <TD> tag in HTML?

Ans: Align attribute is for specifying the horizontal alignment (left , right and center) and Valign( top , center and bottom) is for vertical alignment. Eg. table>

```
<tr> <td valign="bottom" align="left">January</td>
 \langle tr \rangle</table>
```
10. Which attribute of the <A> tag is used to add a text pop-up to an element in your web page?

Ans: The *title* attribute titles an HTML element and adds a tiny text pop-up to any HTML element, offering web viewers a tool-tip mechanism where information can be found or where a better description of an HTML element can be seen. For e.g. < A href=" aa.html" title="move to page">

11. Write the code to create an image named "Heritage.gif" as a hyperlink to "India.html".

```
\leqA href ="India.html" > \leqimg src ="Heritage.gif"> \leq/A>
```
12. Which attribute of the <TABLE> tag merges rows vertically?

Ans: Rowspan attribute merges rows vertically.

13. Name the attributes used to set the following in a table: i) Background color ii) Table border iii) Table width and height

Ans: <Table bgcolor ="red" border="2" width ="50%" height= "50%"></Table>

14. Write the HTML code to set the background color of cells.

Ans: < table>

```
<tr> <td bgcolor="red"> January</td>
\mathsf{c}/\mathsf{tr}\mathsf{b}
```

```
</table>
```
15. What is the role of <Caption> tag?

Ans: When writing in **HTML**, the <**caption**> **tag** is a block **element** used to add a title to a table. It should be noted that if you are using the <**caption**>**tag** inside of a <table>. E.g <table>

```
 <caption>Monthly savings</caption>
```
 $<$ tr $>$  <th>Month</th> <th>Savings</th>  $\langle t \rangle$ </table>

### **D. Answer The Following (4\*10)**

1. Distinguish between HREF and Name attributes of <A> tag with the help of example each. ANS: Href attribute sets the referenced link to an internal section or external file. Name attribute is for setting the bookmark in case of internal linking. External linking : <html> <br/> <br/>body> <p><a href="https://www.google.com/html/">Visit our HTML tutorial</a></p> </body> </html> Internal linking" : <html> <body>  $<$ p>  $<$ a name ="Q"> bookmark  $<$ /a> <p><a href="#Q> UP</a></p> </body> </html>

2. Write the ways in which <A> tag can be used.

Ans: A tag can be used to create an internal link or external link.

Generally, a **link** to a page outside the same domain or website is considered **external**, whereas one that points at **another** section of the same webpage or to**another** page of the same website or domain is considered **internal**.

External linking : <html> <br/>body>

<p><a href="https://www.google.com/html/">Visit our HTML tutorial</a></p> </body>

</html>

Internal linking" :

<html> <body>

<p> <a name ="Q"> bookmark </a>

<p><a href="#Q> UP</a></p>

</body>

</html>

3. How can you create a link to your E-mail address using <A> tag? Ans: <**html**> <br/>**body>** <p> This is an **email** link:

<a **href**="**mailto**:someone@example.com?Subject=Hello%20again" >Send **Mail**</a> </p>

<p> <b>Note:</b> Spaces between words should be replaced by %20 to ensure that the browser will display the text properly.  $\langle p \rangle$   $\langle \rangle$  body  $\langle \rangle$  html

5. How can you link an image as a hyperlink to another document? Explain with the help of an example.

ANS: An image can be used as hyperlink. With the given example code.

 $\leq$ A href ="India.html" >  $\leq$ img src ="Heritage.gif">  $\leq$ /A>

- 5. What are the points to be kept in mind while using Name attribute?
	- 6. Explain how can we set the background color for the table, row and cell.

Ans: To set the background color of table , we can use <Table bgcolor = "red"> , for setting it for row , < table border="2"> <tr bgcolor ="green"> and for cell , <td bgcolor="cyan">.

7. Write the difference between Cellspacing and Cellpadding. Ans: Cellspacing is the space between two cells in a table and cellpadding is the space between cell border and content of the cell . both are attributes of table. It can be used as <table cellspacing ="20" cellpadding="15">

8. Differentiate between the Border and Bordercolor attribute of the <TABLE> tag.

Ans: Border is for applying row and column border and border color is for applying color to the border set with border attribute. Both are attributes of table tag. It can be used as <table border="2" bordercolor="red">

9. What do you understand by Colspan and Rowspan?

Ans: colspan is merging the columns of a table and rowspan is for merging rows of a table.

it can be specified as <table rowspan ="2" colspan ="3">

10. What is the role of Align attribute in <TABLE> and <TR> tag?

Ans: with align attribute of table tag, we can align the table to the left, right or center with respect to the page and align attribute of TR tag is for setting the alignment left , center or right of content in the row.